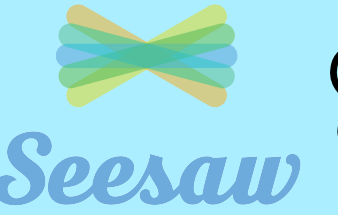

Seesaw Progression: Students

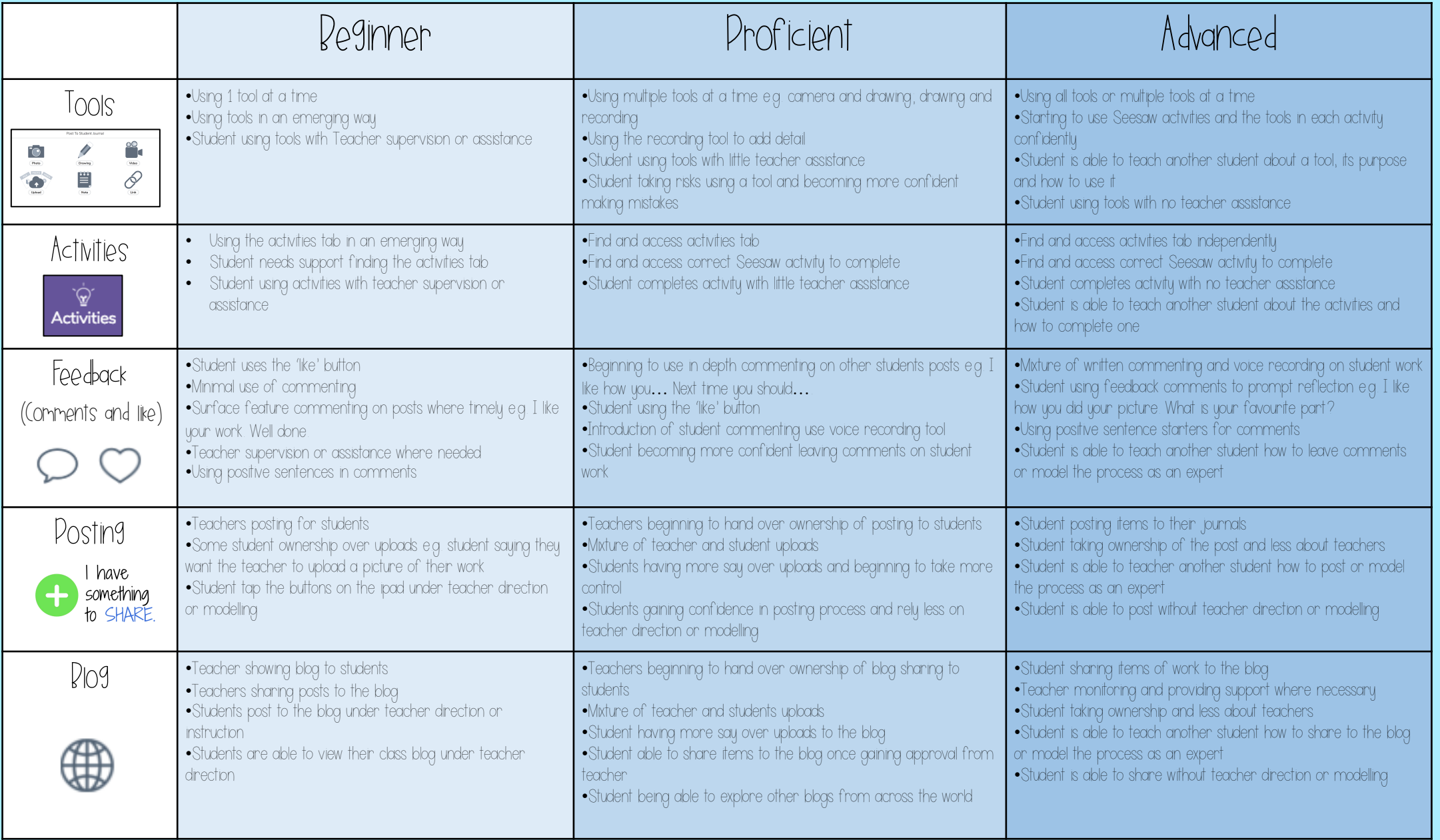

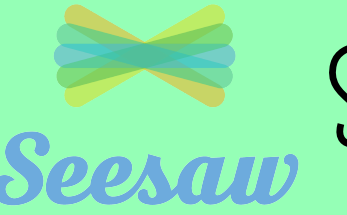

Seesaw Seesaw Progression: Teachers

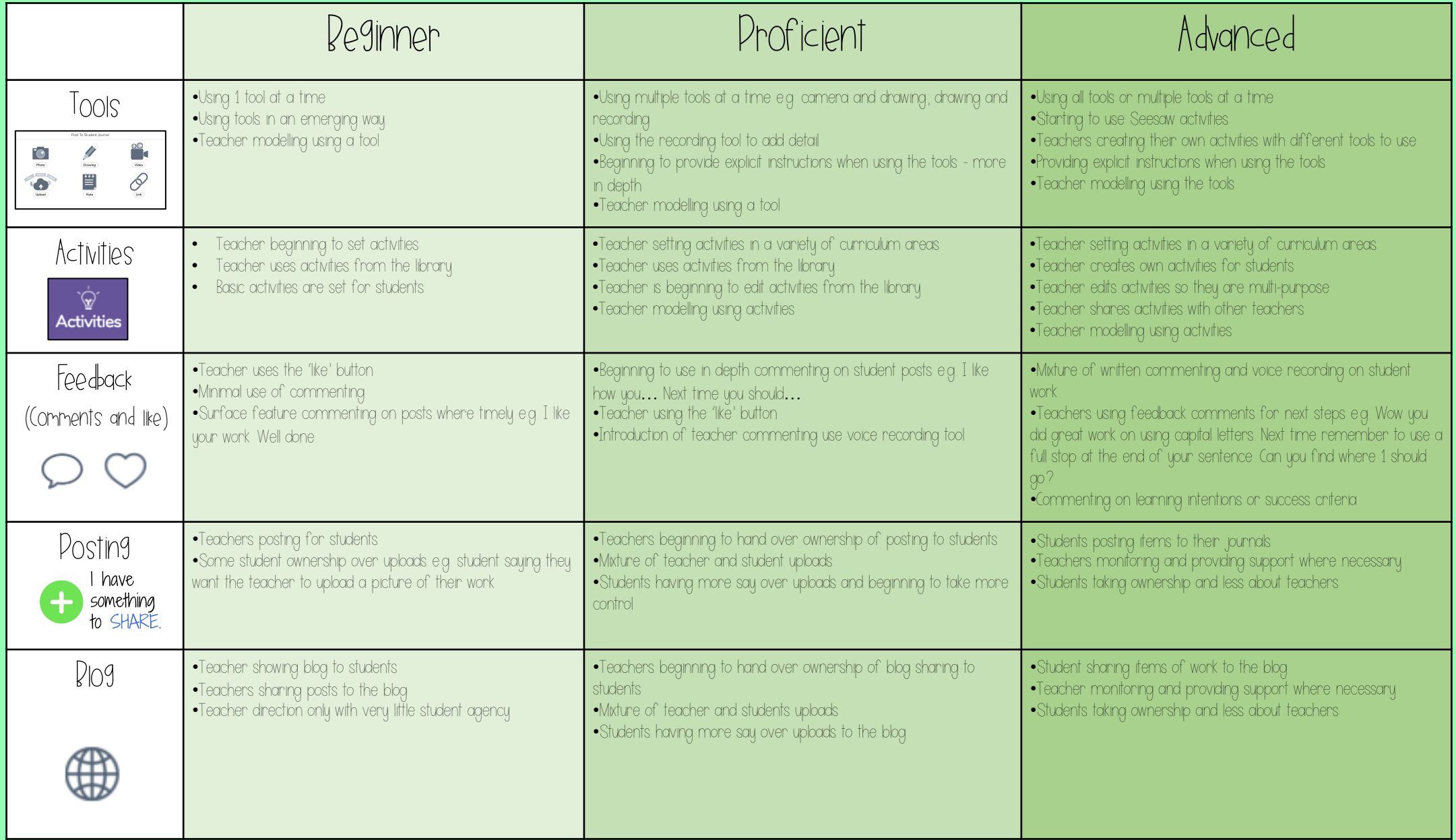